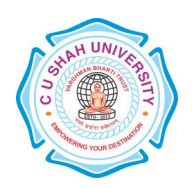

# C. U. SHAH UNIVERSITY, Wadhwan City

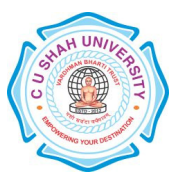

Faculty of: Commerce Bachelor of Commerce SEMESTER: Sem V CODE 4CO05CSC1 Name: Computer Science - V

## Teaching & Evaluation Scheme

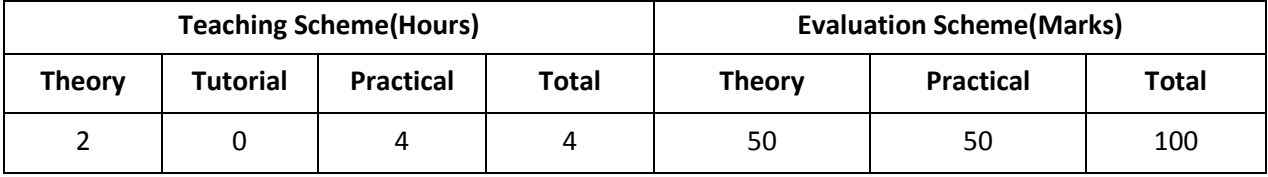

**Objective:** To develop the computer language skills of the students.

Prerequisite: Basic Knowledge of Computer

#### Course outline

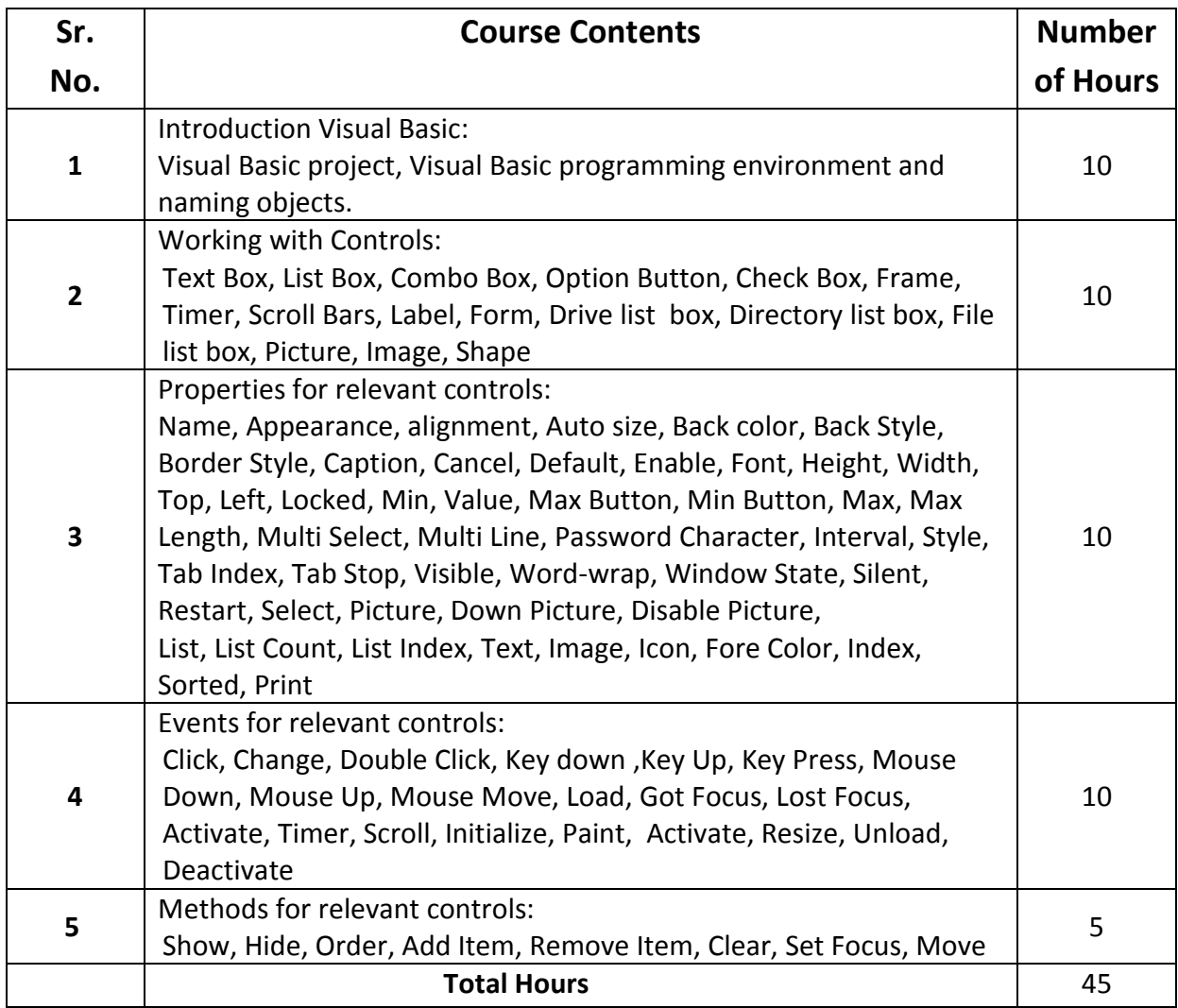

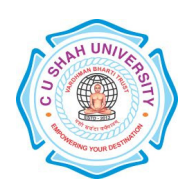

## C. U. SHAH UNIVERSITY, Wadhwan City

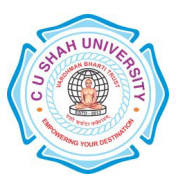

#### Learning Outcomes

**Theoretical Outcome** It provide students a good understanding of Computer Science

Practical Outcome Students gain a better understanding of Computer Science and it helps practically in routine Business work

## Teaching & Learning Methodology

- (A) Lectures
- (B) Case Studies
- (C) Class Participation

#### Books Recommended

- 1. 'Successful Projects in Visual Basic' By D. Christopher , BPB
- 2. 'Mastering in Visual Basic' , BPB
- 3. 'Programming in Visual Basic' (Peter Norton)

#### E-Resources

http://guides.lib.purdue.edu/content.php?pid=211948&sid=1766026 http://www.library.ethz.ch/en/Resources/Resources-sorted-by-subject/Computer-science